# **Need for Culturally Tailored Diabetic Health Education for South Asian Population**

### **Introduction**

• The Asian American population is projected to more than double to 34.4 million by 2060 (Hsu et al., 2015).

• American Diabetic Association. (2013). Statistics about diabetes. Retrieved from

Shamim huda@Hotmail.com Shamim Huda DNP, RN, FNP-BC

#### Diabetes in South Asians **Future Implication for Practice**

- Over 21 million Americans or 9.3% have been diagnosed with diabetes (CDC, 2014)
- Approximately 3.4 million South Asians live in the United States.
- South Asians are seven times more likely to develop diabetes than the white population

- Literature Review
- Seminars, textbooks chapters, Google search articles
- Publications by the world health organization (WHO), the International Diabetes Foundation (IDF), American Diabetes Association (ADA) and American Association of Diabetic Educators (AADE), Canadian Diabetic Association (CDA)
- Recommendations

## University of St. Francis Shamim Huda DNP, RN, FNP-BC

#### **Who Are South Asians**

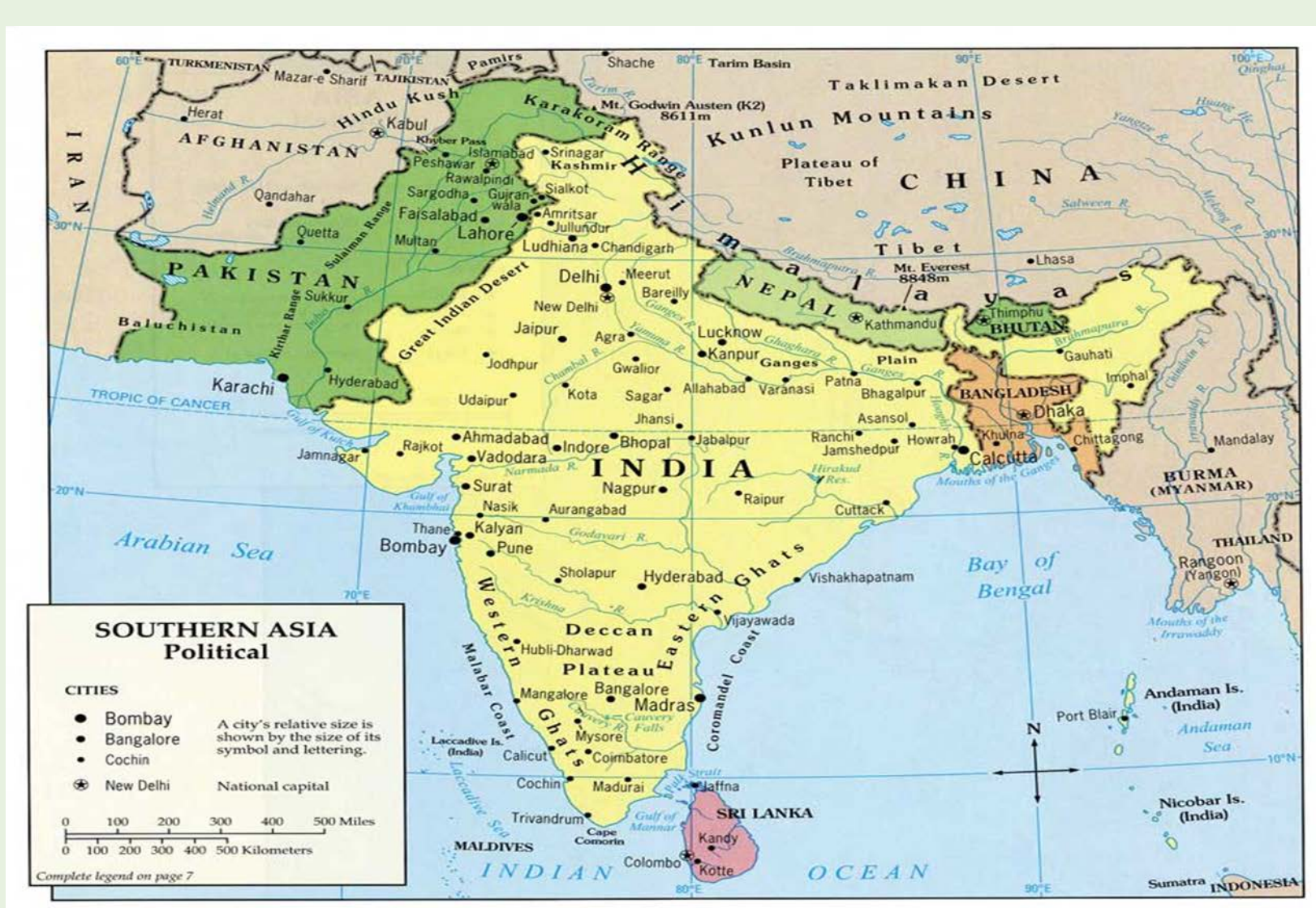

### **South Asian Culture**

- Large variability
- Different languages, different religions, different culture
- Two prevalent cultures
- Muslims and Hindus
- Diabetes is a global health problem
- Increased health care costs and complications
- Incidence higher in cultural minorities (Chow, Foster, Gonzalez, & McIver, 2012).
- Increased diabetes related complications in ethnic groups

#### **Statement of the problem**

- Constitute approximately 20% of the total world population.
- 3.4 million South Asians live in the United States, coming from Bhutan, Bangladesh, India, Nepal, Pakistan, and Sri Lanka
- The five metropolitan areas in the U.S. with the largest South Asian populations are New York/New Jersey, San Francisco, Chicago, Los Angeles, and Washington, DC .
	- South Asian immigrants are seven times more likely to have type 2 diabetes
- Diabetes occur at lower BMI and lower waist circumference
- Diabetes occurs a decade earlier
- Highest level of post pardinial
	- hyperglycemia and insulin resistance.

#### **Recommendations**

• Provides the evidence and strategies for the provision of education and support for the South Asians living with diabetes by health care providers

• South Asians are rapidly growing racial or ethnic group in the United States

• Crucial need for early detection of diabetes and aggressive management to prevent complications

• Health care community should initiate the efforts to address the barriers and provide resources to deliver culturally tailored diabetic education

• By providing culturally tailored diabetic education to diabetic South Asian population, Advance practice nurses are fulfilling the basic principle of nursing that is to optimize the health and alleviate suffering

#### **References**

http://www.diabetes.org/diabetes-basics/statistics/

• American Association of Diabetes Educators. (2014). Diabetic educator practice levels. Retrieved from

https://www.diabeteseducator.org/docs/default-source/practice/ practice-resources/

praclev20168f0edb36a05f68739c53ff0000b8561d.pdf?sfvrsn=6

• Hsu, W. C., Araneta, M. R., Kaneya, A. M., Chiang, J. L., & Fujimoto, W. (2015, January). BMI cut points to identify at risk Asian Americans for type 2 diabetes screening. *Diabetic Care*, *38*(1), 150-158. http://dx.doi.org/10.2337/dc14-2391

• Lebison, A. (2016). Ethicon study: Bariatric surgery found to be a more effective way to control diabetes in obese Asian Indian patients. Retrieved from

http://www.ethicon.com/healthcare-professionals/our-company/ news/ethicon-study-bariatric-surgery-found-to-be-a-moreeffective-way-to-control-diabetes-in-obese-asian-indian-

- 
- 
- 
- 
- 
- 
- 
- 
- 
- patients
- 
- 

• Leininger, M., & McFarland, M. R. (2002). *Transcultural nursing: Concepts, theories, research & practices* (3rd ed.). New York, NY: McGraw Hill.

• South Asian American Policy & Research Institute. (2012). South Asian Americans in Illinois: Making data count. Retrieved from http://www.advancingjustice-chicago.org/wpcontent/uploads/2015/10/SAAPRI-2012-Making-Data-Count.pdf

#### **Contact**

Lack of studies addressing South Asian population No guidelines for diabetes care for South Asians

Present evidenced based strategies for the health care providers

- To develop culturally tailored diabetes education for South Asians
- To improve diabetes selfmanagement
- To improve health related outcomes

#### **Method**

#### **Purpose**

Food

- Consumption of traditional food
- Concept of portion size
- Misconceptions about CHO
- Fasting

Traditional Gender role

Fatalistic attitude towards their health Cultural views on medication and nonallopathic alternatives

#### **Concepts and Framework**

Conceptual Framework

• Leininger's Theory of Culture Care Diversity and Universality.

**Concepts** 

- Culture
- Cultural and linguistic competence
- Health
- Diabetes
- DSME

Early Screening Tailored DSME Dietary Advice Traditional Medicine Family Involvement Individual V/S Group Counseling Language Resources Community Health Workers Physical Activity Surgical Interventions

**posterpresentations.com** and the comparator of the comparator of the comparator of the comparator of the comparator of the comparator of the comparator of the comparator of the comparator of the comparator of the compara